# **2.4.5 Fields available**

Below you find all field that can be queried in the corpus in four categories depending on whether they relate to the chat, to the message, to the token or to the demographic meta data.

Please do not forget the [Part of Speech annotations per language.](https://whatsup.linguistik.uzh.ch/01_corpus/02_preprocessing/06_pos)

Hint: If you want to find a specific field, use the search function of your browser:

## **Chat annotations**

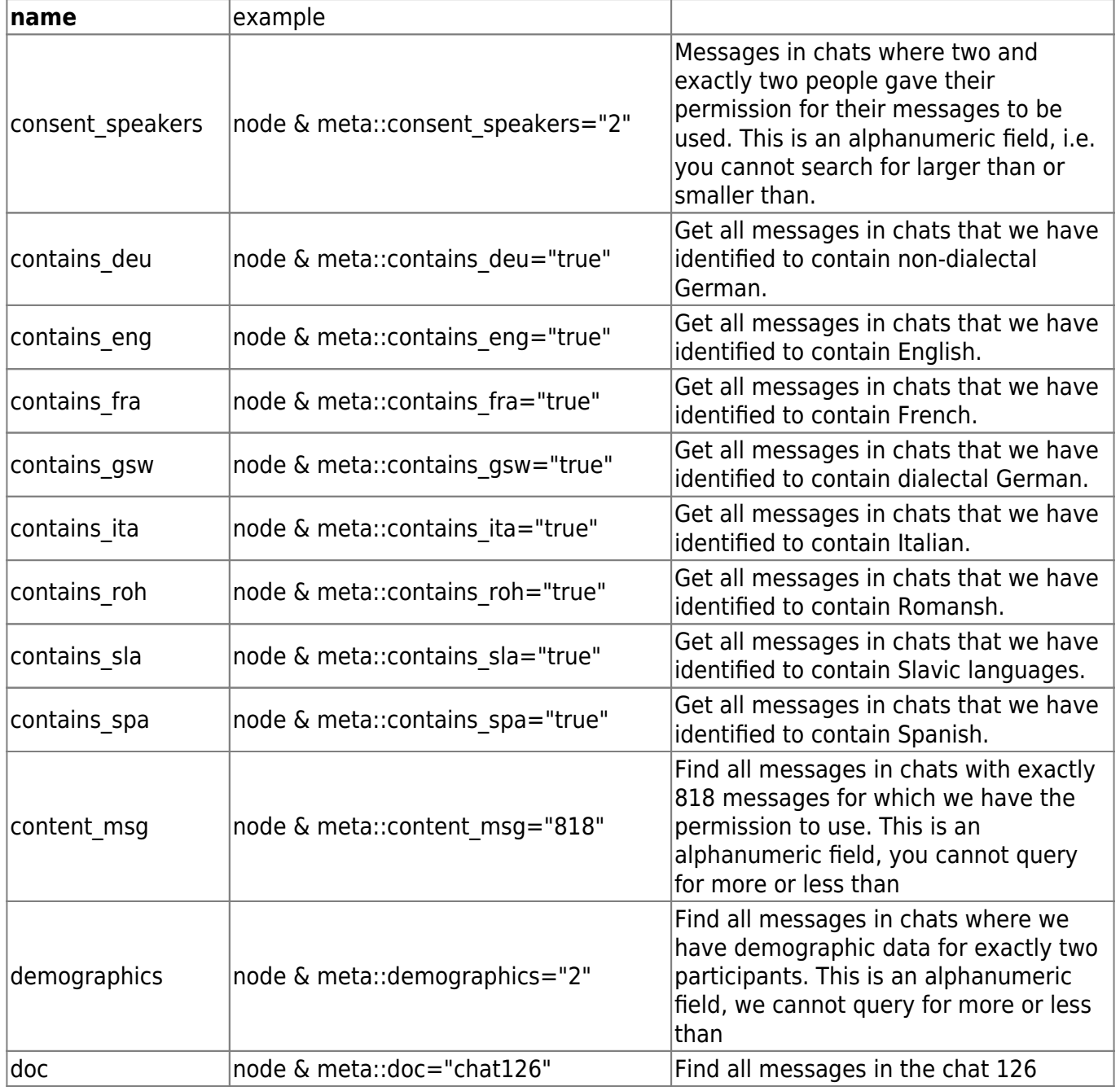

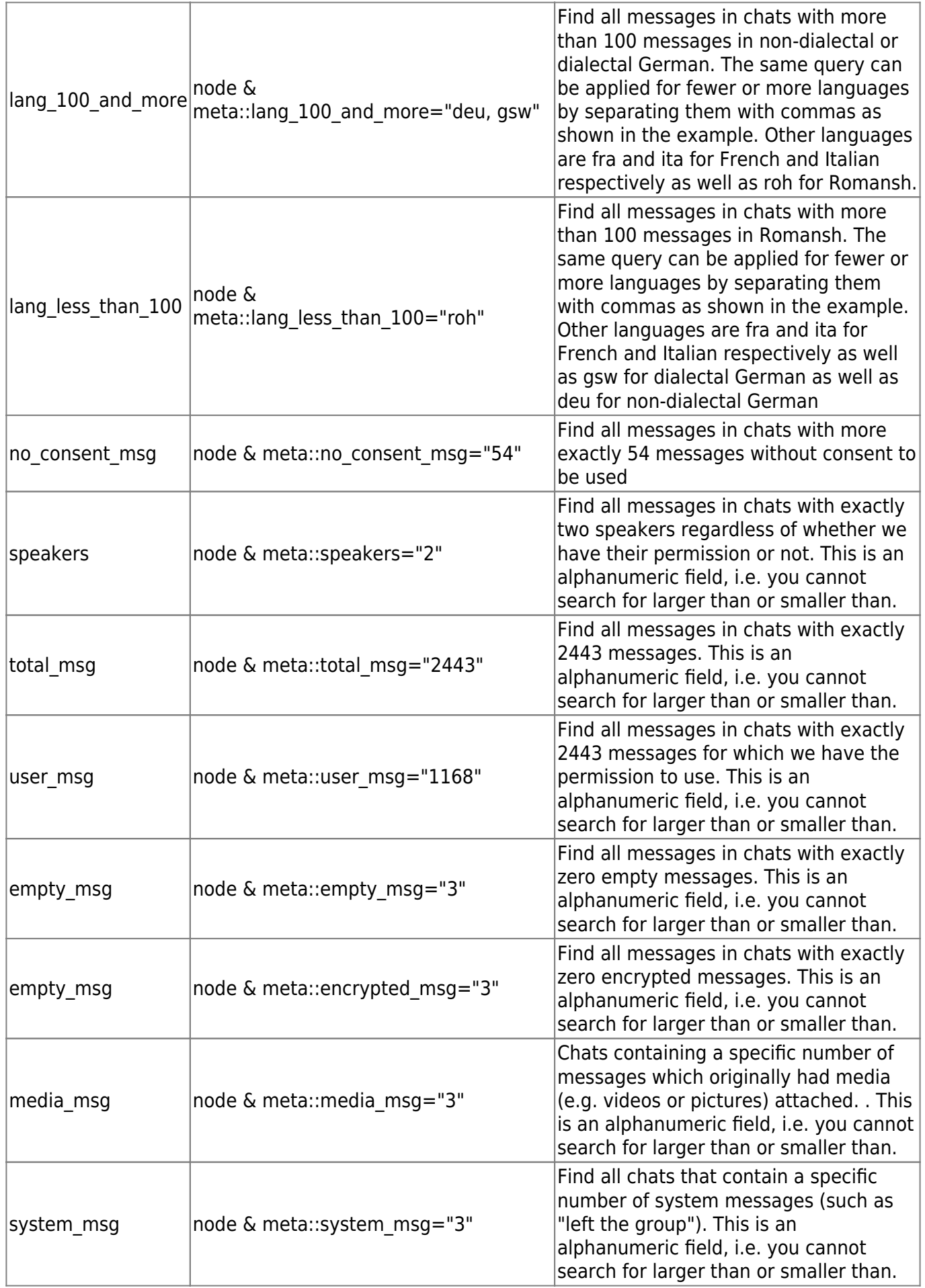

F

## **Message annotations**

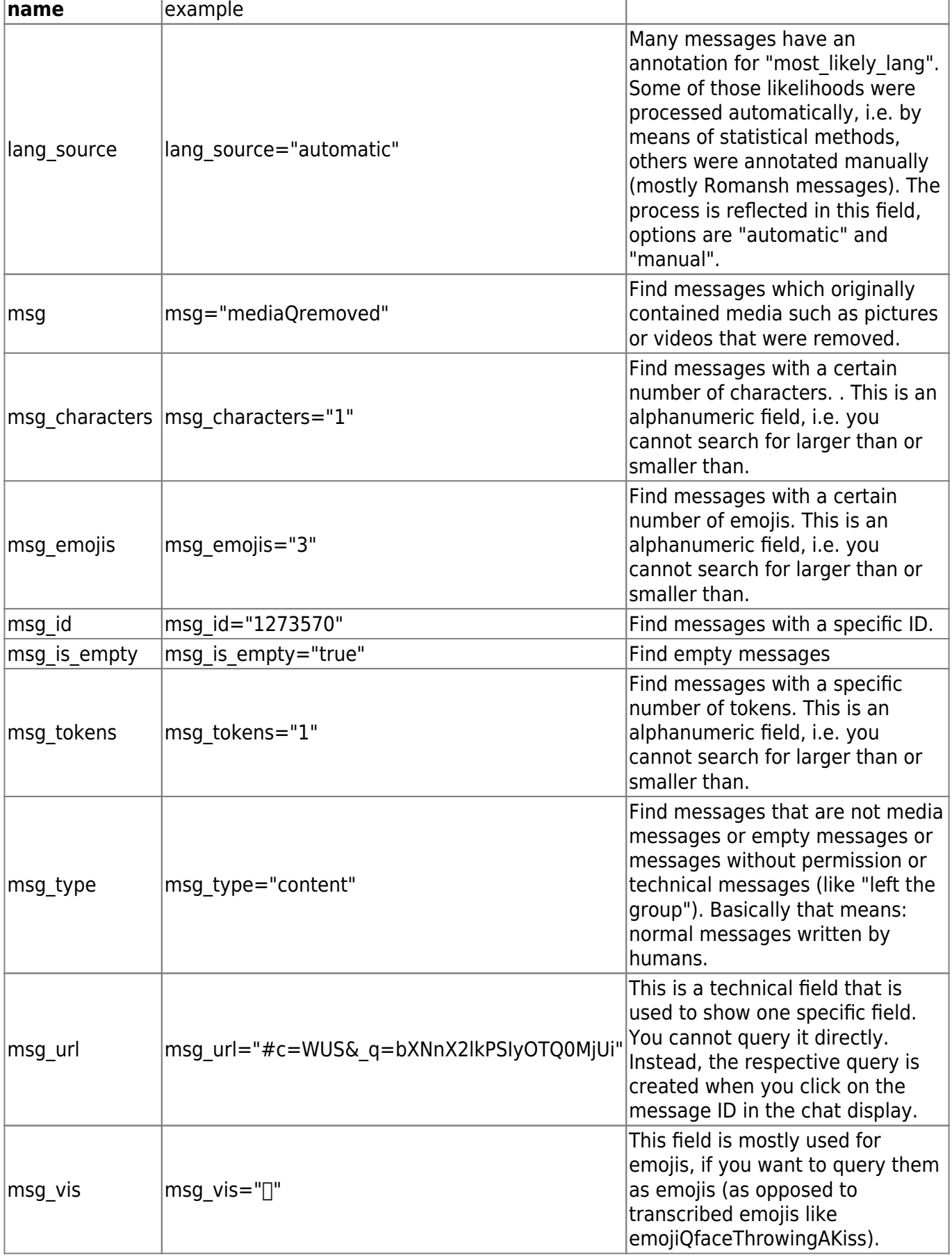

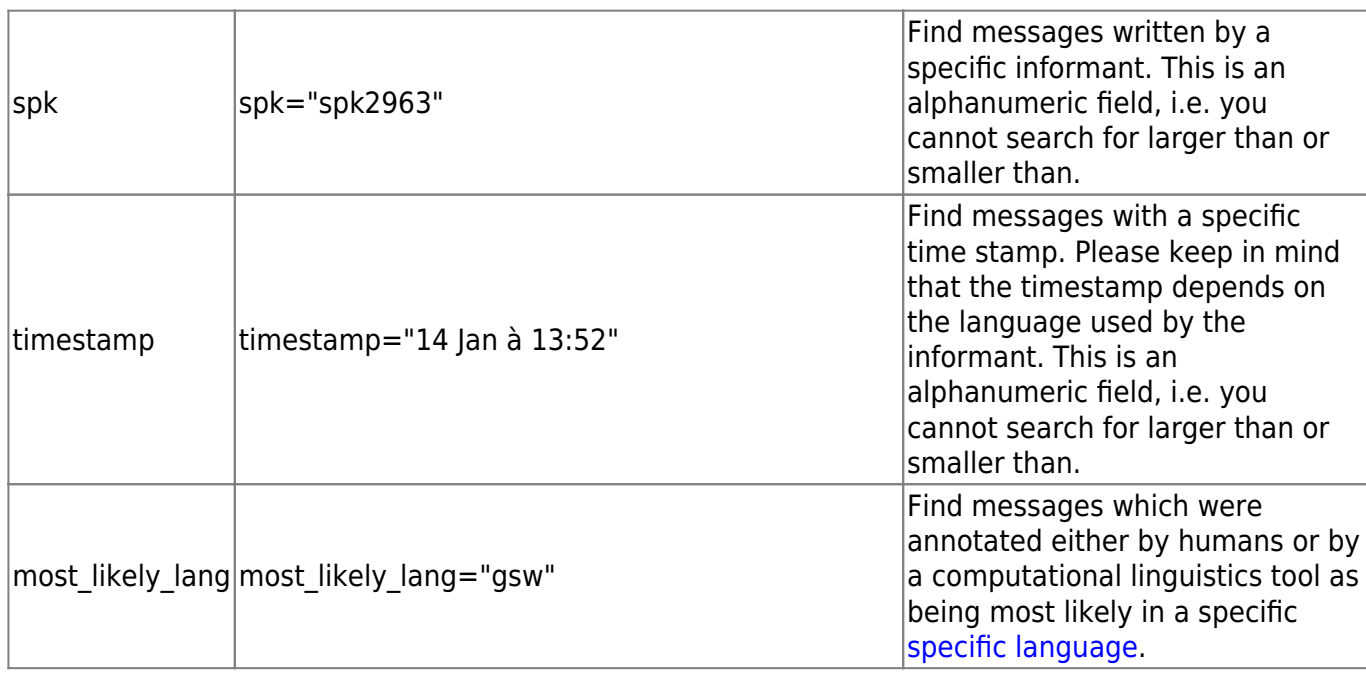

### **Token annotations**

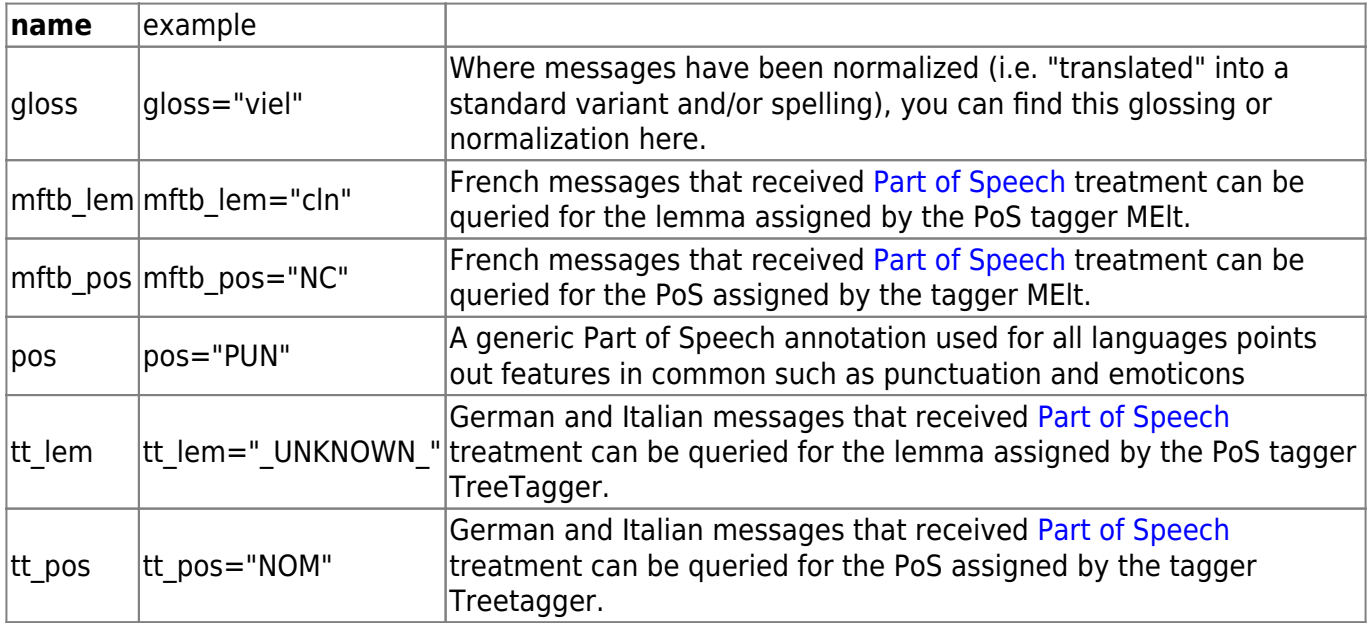

### **Demographic annotation**

- Demographic information is attached to every message written by a specific informant.
- Some postal codes, cantons and cities are marked with an asterik in cases where we looked them up in lists. For example, if a communication partner left the field for the city and the canton empty but gave his postal code as 4144, we added the city as \*Arlesheim and the canton as \*BL.
- Also keep in mind that answers can be multiple, i.e. somebody can give "gsw, fra, ita" as their mothertongue if they are trilingual.
- To see the corresponding questions in all languages, please check the [questionnaire](https://whatsup.linguistik.uzh.ch/01_corpus/03_demographics).

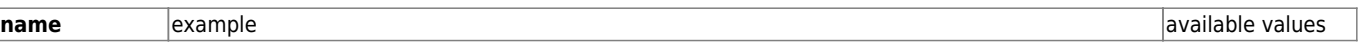

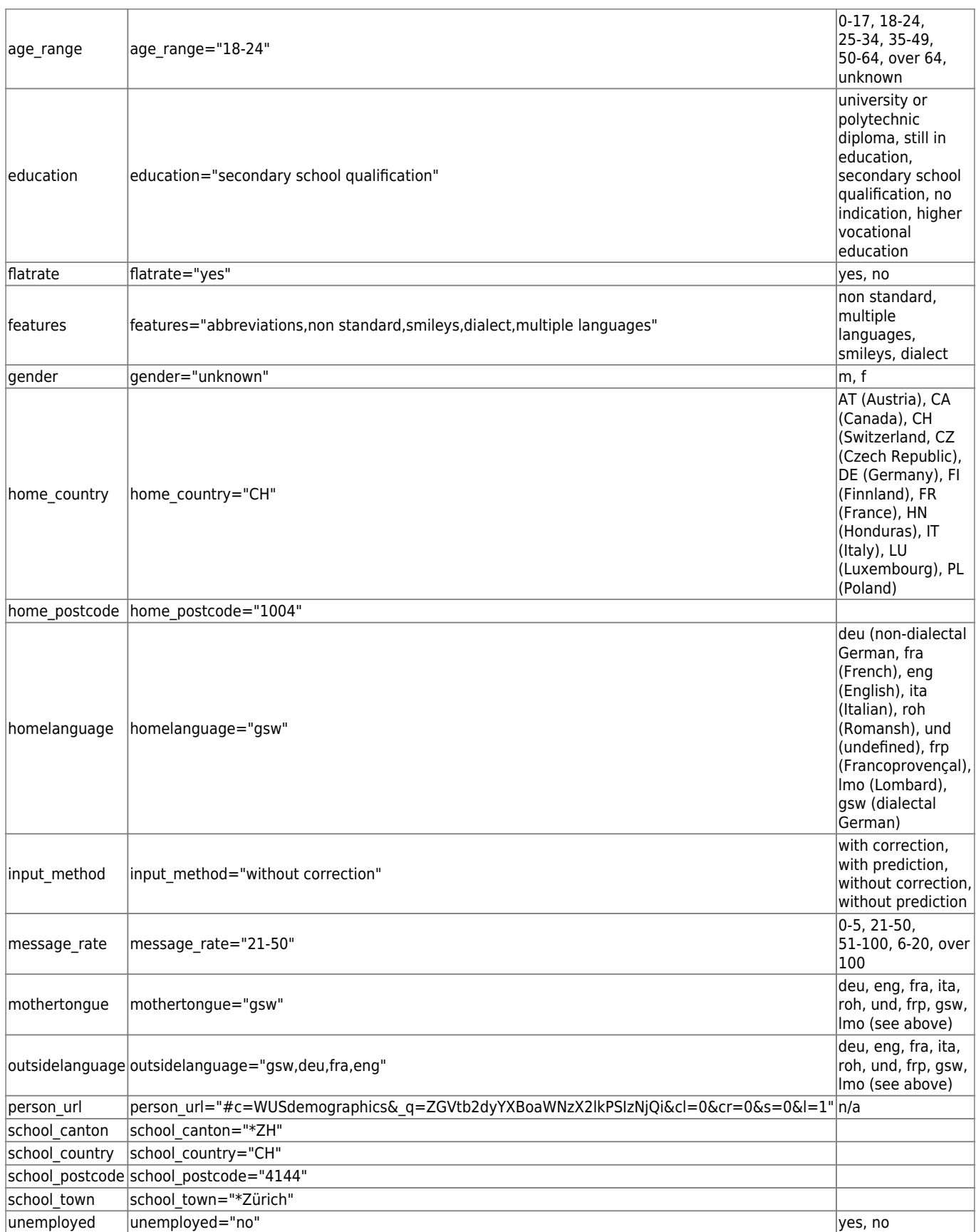

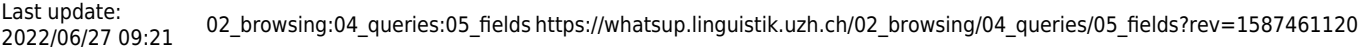

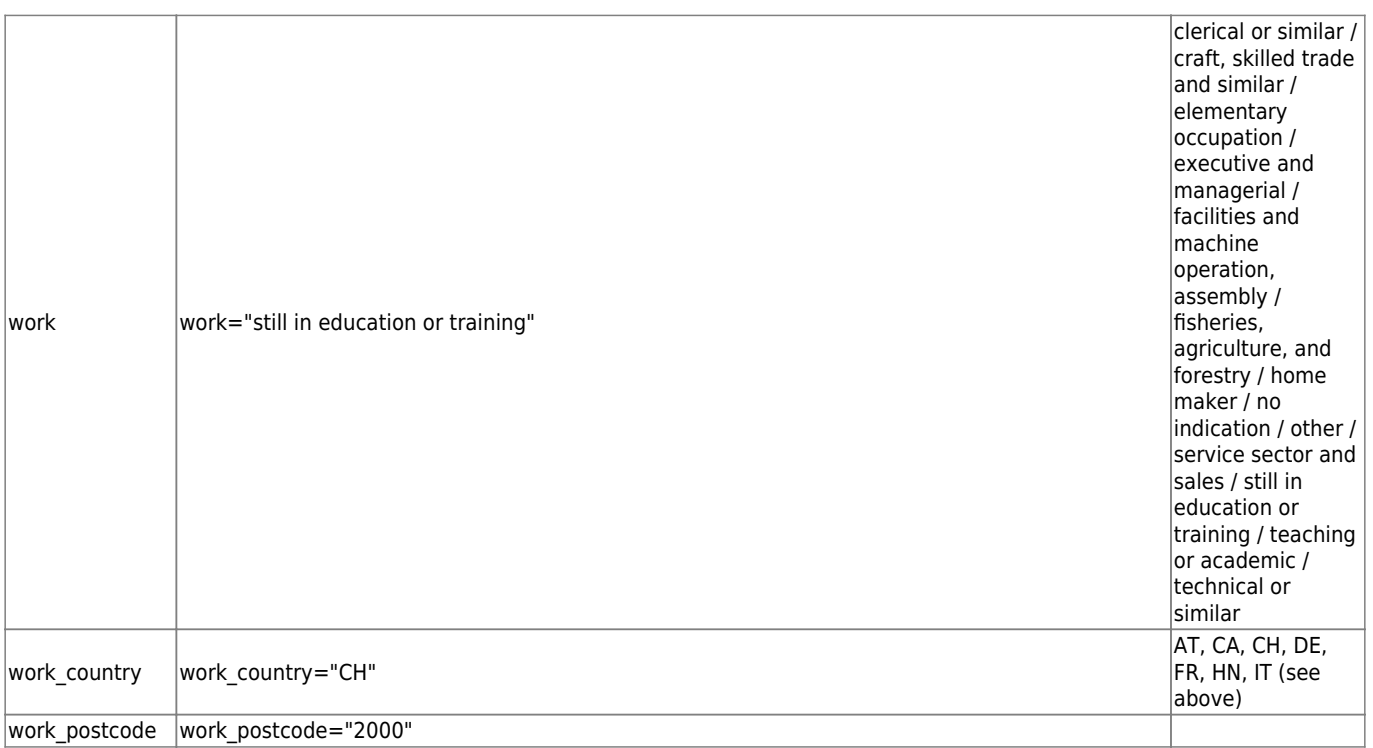

From: <https://whatsup.linguistik.uzh.ch/>-

Permanent link: **[https://whatsup.linguistik.uzh.ch/02\\_browsing/04\\_queries/05\\_fields?rev=1587461120](https://whatsup.linguistik.uzh.ch/02_browsing/04_queries/05_fields?rev=1587461120)**

Last update: **2022/06/27 09:21**

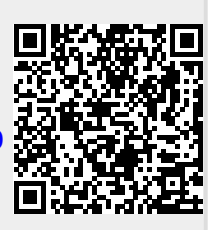